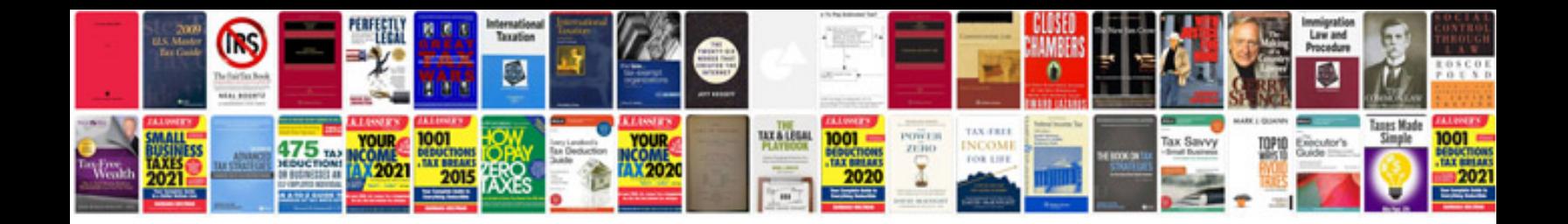

**Zero hours contract template**

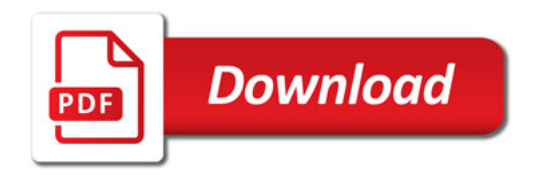

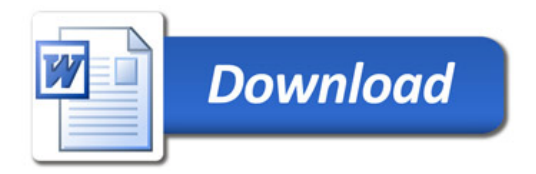